The copy filmed here has been reproduced thenks to the generosity of:

National Library of Canada

The images appearing here are the best quelity possible considering the condition and legibility of the original copy and in keeping with the fliming contrect specifications.

Original copies in printed peper covers ere filmed beginning with the front cover end ending on the last page with a printed or illustrated impresslon, or the beck cover when eppropriete. All other original copies are filmed beginning on the first pege with a printed or illustrated impression, end ending on the lest pege with a printed or illustrated impression.

The jest recorded freme on each microfiche shell contein the symbol - (meening "CON-TINUED"), or the symbol  $\nabla$  (meening "END"), whichever epplies.

Meps, pietes, cherts, etc., mey be filmed et different reduction retios. Those too lerge to be entirely included in one exposure ere filmed beginning in the upper left hend corner, left to right end top to bottom, es meny fremes es required. The following diegrems illustrate the method:

L'exempleire filmé fut reproduit grâce à le générosité de:

Bibliothèque nationale du Canada

Les imeges suiventes ont été reproduites evec le plus grand soin, compte tany de la condition st de le netteté de l'exemplaire filmé, et en conformité evec les conditions du contret de filmege.

Les exempleires origineux dont le couverture an pepier est imprimée sont filmés en commençent par le premier plet et en terminent soit per le dernière pege qui comporte une empreinte d'impression ou d'illustretion, soit per le sscond plet, selon le ces. Tous les eutres exempleires origineux sont filmés en commençent per la premiére pege qui compo - une empreinte d'impression ou d'illustration et en terminent per le dernière pege qui comporte une telle empreinte.

Un des symboles suivents sppereitre sur la derniére imege de cheque microfiche, selon le ces: le symbole - signifie "A SUIVRE", le symbole V signifie "FIN".

Les certes, pienches, tebiaeux, etc., peuvent étre filmés é des teux de réduction différents. Lorsque le document est trop grand pour être reproduit en un seul cliché, il est filmé é pertir de l'engle supérieur geuche, de geuche à droite, et de heut en bes, en prenent le nombre d'images nécessaire. Les diegremmes suivents illustrent le méthode.

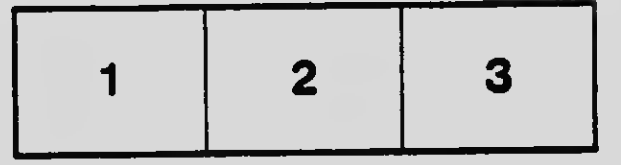

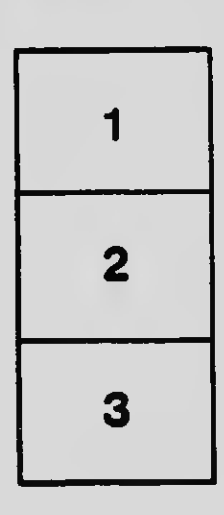

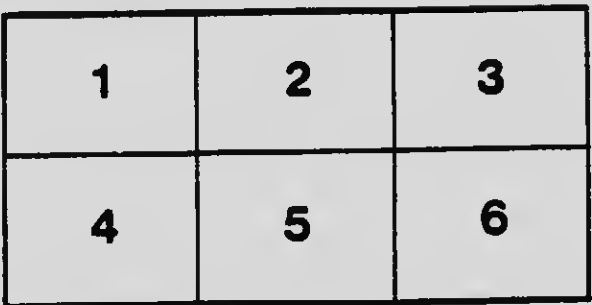